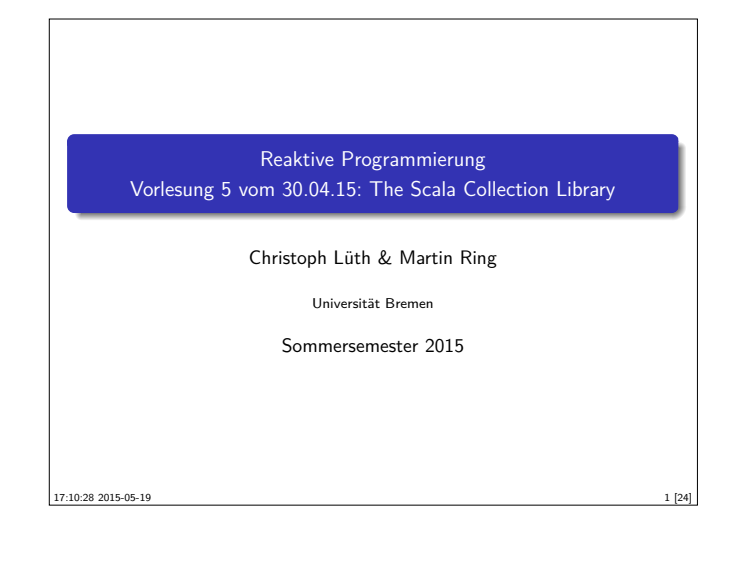

# **Heute: Scala Collections**  $\triangleright$  Sind nicht in die Sprache eingebaut!  $\blacktriangleright$  Trotzdem komfortabel val ages = Map("Homer" -> 36, "Marge" -> 34) ages("Homer") // 36 ▶ Sehr vielseitig (Immutable, Mutable, Linear, Random Access, Read Once, Lazy, Strict, Sorted, Unsorted, Bounded...)  $\blacktriangleright$  Und sehr generisch val  $a = Array(1,2,3)$  ++ List(1,2,3)  $a.f$ latMap( $i \Rightarrow$  Seq( $i$ ,  $i+1$ ,  $i+2$ ))

3 [24]

7 [24]

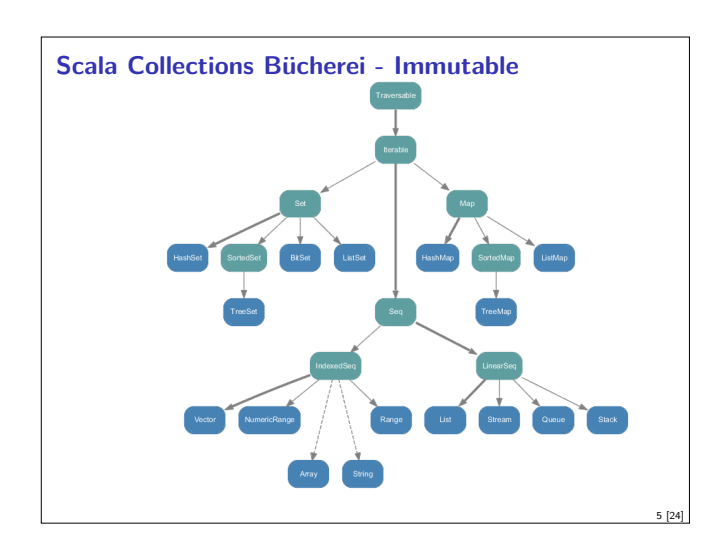

# **Konstruktoren und Extraktoren**

```
Einheitliche Konstruktoren:
  Traversable(1, 2, 3)
```

```
Iterable("x", "y", "z")
Map("x" -> 24, "y" -> 25, "z" -> 26)
  Set(Color.red, Color.green, Color.blue)
  SortedSet("hello", "world")
  Buffer(x, y, z)IndexedSeq(1.0, 2.0)
  LinearSeq(a, b, c)
   ...
\blacktriangleright Einheitliche Extraktoren:
```

```
val Seq(a,b,c) = Seq(1,2,3)
// a = 1; b = 2; c = 3
```
# **Fahrplan**

- $\blacktriangleright$  Teil I: Grundlegende Konzepte
- $\blacktriangleright$  Was ist Reaktive Programmierung?
- $\blacktriangleright$  Nebenläufigkeit und Monaden in Haskell
- $\blacktriangleright$  Funktional-Reaktive Programmierung
- **Einführung in Scala**
- ► Die Scala Collections
- ▶ ScalaTest und ScalaCheck
- $\blacktriangleright$  Teil II: Nebenläufigkeit
- $\blacktriangleright$  Teil III: Fortgeschrittene Konzepte

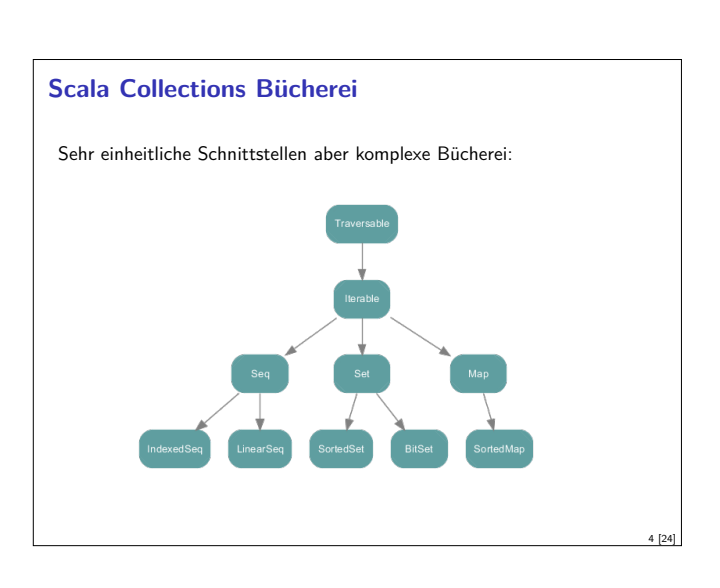

2 [24]

8 [24]

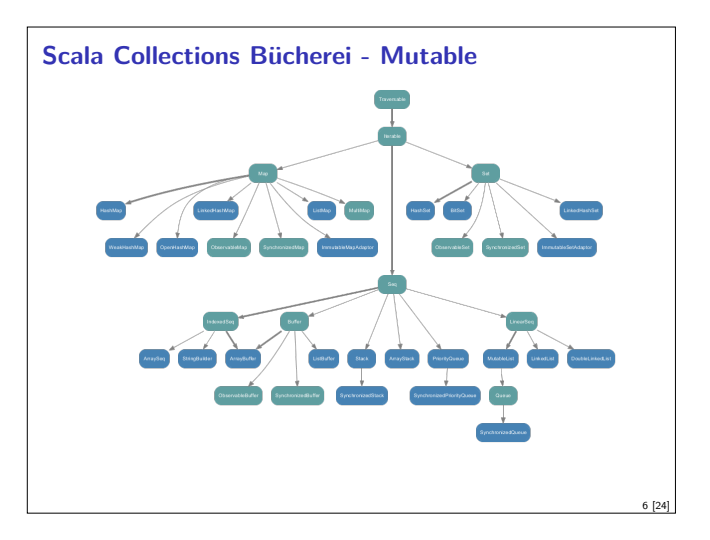

# **Exkurs: Funktionen in Scala**

- ▶ Scala ist rein Objektorientiert.
	- ► jeder Wert ist ein Objekt
	- $\blacktriangleright$  jede Operation ist ein Methodenaufruf
- ▶ Also ist eine Funktion ein Objekt
- $\blacktriangleright$  und ein Funktionsaufruf ein Methodenaufruf.

```
trait Function1[-T1,+R] {
 def apply(v1: T1): R
}
```
 $\triangleright$  Syntaktischer Zucker: f(5) wird zu f.apply(5)

```
Exkurs: Konstruktoren in Scala
► Der syntaktische Zucker für Funktionen erlaubt uns Konstruktoren
   ohne new zu definieren:
   trait Person {
    def age: Int
    def name: String
  }
  object Person {
    def apply(a: Int, n: String) = new Person {
      def age = a
       def name = n
    }
  }
   val homer = Person(36,"Homer")
\blacktriangleright Vgl. Case Classes
                                                                   9 [24]
```
#### **scala.collection.Traversable[+A]**

- $\blacktriangleright$  Super-trait von allen anderen Collections.
- $\blacktriangleright$  Einzige abstrakte Methode:

def foreach[U](f: Elem  $\Rightarrow$  U): Unit

- $\triangleright$  Viele wichtige Funktionen sind hier schon definiert:
- $\triangleright$  ++[B](that: Traversable[B]): Traversable[B]
- $\triangleright$  map[B](f: A => B): Traversable[B]
- $\blacktriangleright$  filter(f: A => Boolean): Traversable[A]
- $\triangleright$  foldLeft[B](z: B)(f: (B,A) => B): B ▶ flatMap[B](f: A => Traversable[B]): Traversable[B]
- \* take, drop, exists, head, tail, foreach, size, sum, groupBy, takeWhile ...
- ▶ Problem: So funktionieren die Signaturen nicht!
- ▶ Die folgende Folie ist für Zuschauer unter 16 Jahren nicht geeignet...

#### **Seq[+A], IndexedSeq[+A], LinearSeq[+A]**

- $\blacktriangleright$  Haben eine länge (length)
- ▶ Elemente haben feste Positionen (indexOf, indexOfSlice, ...)
- <sup>I</sup> Können Sortiert werden (sorted, sortWith, sortBy, ...)
- <sup>I</sup> Können Umgedreht werden (reverse, reverseMap, ...)
- <sup>I</sup> Können mit anderen Sequenzen verglichen werden (startsWith, ...)
- $\blacktriangleright$  Nützliche Subtypen: List, Stream, Vector, Stack, Queue, mutable.Buffer
- ▶ Welche ist die richtige für mich? http://docs.scala-lang.org/overviews/collections/ performance-characteristics.html

### **Map[K,V]**

- $\blacktriangleright$  Ist eine Menge von Schlüssel-Wert-Paaren: Map[K,V] <: Iterable[(K,V)]
- $\blacktriangleright$  Ist eine partielle Funktion von Schlüssel zu Wert: Map[K,V] <: PartialFunction[K,V]
- ► Werte können "nachgeschlagen" werden:

```
val ages = Map("Homer" -> 39, "Marge" -> 34)
```
ages("Homer") > 39

ages isDefinedAt "Bart" // ages contains "Bart" > false

[ages get](http://docs.scala-lang.org/overviews/collections/performance-characteristics.html) "Marge" [> Some\(34\)](http://docs.scala-lang.org/overviews/collections/performance-characteristics.html)

 $\blacktriangleright$  Nützliche Subtypen: mutable.Map

```
Exkurs: Extraktoren in Scala
▶ Das Gegenstück zu apply ist unapply.
   I apply (Konstruktor): Argumente −→ Objekt
   ► unapply (Extraktor): Objekt — Argumente
▶ Wichtig für Pattern Matching (Vgl. Case Classes)
  object Person {
     def apply(a: Int, n: String) = \langle \ldots \rangledef unapply(p: Person): Option[(Int,String)] =
       Some((p.age,p.name))
  }
  homer match {
     case Person(age, name) if age < 18 \Rightarrow s"hello young
         $name"
    case Person(, name) \Rightarrow s"hello old $name"
  \overline{1}val Person(a, n) = homer
```
#### **Die wahre Signatur von map**

def map[B,That](f:  $A \Rightarrow B$ )(implicit bf: CanBuildFrom[Traversable[A], B, That]): That

Was machen wir damit?

- **F** Schnell wieder vergessen
- <sup>I</sup> Aber im Hinterkopf behalten: Die Signaturen in der Dokumentation sind "geschönt"!

#### **Set[+A]**

11 [24]

13 [24]

15 [24]

 $\blacktriangleright$  Enthalten keine doppelten Elemente

```
I Unterstützen Vereinigungen, Differenzen, Schnittmengen:
```

```
Set("apple","strawberry") ++ Set("apple","peach")
> Set("apple", "strawberry", "peach")
```

```
Set("apple", "strawberry") -- Set("apple", "peach")
> Set("strawberry")
```
Set("apple", "strawberry") & Set("apple", "peach") > Set("apple")

<sup>I</sup> Nützliche Subtypen: SortedSet, BitSet

#### **Collections Vergleichen**

- $\triangleright$  Collections sind in Mengen, Maps und Sequenzen aufgeteilt.
- $\triangleright$  Collections aus verschiendenen Kategorien sind niemals gleich: Set $(1,2,3)$  == List $(1,2,3)$  // false
- $\blacktriangleright$  Mengen und Maps sind gleich wenn sie die selben Elemente enthalten:  $TreeSet(3,2,1) == HashSet(2,1,3)$  // true
- **Sequenzen sind gleich wenn sie die selben Elemente in der selben** Reihenfolge enthalten:

 $List(1,2,3) == Stream(1,2,3)$  // true

10 [24]

12 [24]

14 [24]

```
Scala Collections by Example - Part I
► Problem: Namen der erwachsenen Personen in einer Liste
  case class Person(name: String, age: Int)
  val persons = List(Person("Homer",39),
      Person("Marge",34),
                       Person("Bart",10), Person("Lisa",8),
                       Person("Maggie",1), Person("Abe",80))
\blacktriangleright Lösung:
  val adults = persons.filter(\Boxage >= 18).map(\Box.name)
  > List("Homer", "Marge", "Abe")
```
#### **Option[+A]**

```
\blacktriangleright Haben maximal 1 Element
  sealed trait Option[+A]
  case object None extends Option[Nothing]
  case class Some(get: A) extends Option[A]
```
 $\blacktriangleright$  Entsprechen Maybe in Haskell  $\triangleright$  Sollten dort benutzt werden wo in Java null im Spiel ist

```
def get(elem: String) = elem match {
  case "a" \Rightarrow Some(1)
  case "b" \Rightarrow Some (2)
  case \rightarrow None}
```

```
\blacktriangleright Hilfreich dabei:
```

```
Option("Hallo") // Some("Hallo")
Option(null) // None
```
### **Ranges**

```
I Repräsentieren Zahlensequenzen
```

```
class Range(start: Int, end: Int, step: Int)
class Inclusive(start: Int, end: Int, step: Int)
   extends Range(start,end + 1,step)
```
 $\blacktriangleright$  Int ist "gepimpt" (RichInt):

```
1 to 10 // new Inclusive(1,10,1)
1 to (10,5) // new Inclusive(1,10,5)
1 until 10 // new Range(1,10)
```
- $\triangleright$  Werte sind berechnet und nicht gespeichert
- ► Keine "echten" Collections
- <sup>I</sup> Dienen zum effizienten Durchlaufen von Zahlensequenzen:

(1 to 10).foreach(println)

# **Scala Collections by Example - Part III**

```
I Problem: Wörter in allen Zeilen in allen Dateien in einem Verzeichnis
  durchsuchen.
```

```
def files(path: String): List[File]
def lines(file: File): List[String]
def words(line: String): List[String]
def find(path: String, p: String \Rightarrow Boolean) = ???
```
 $\blacktriangleright$  Lösung:

```
def find(path: String, p: String \Rightarrow Boolean) = for {
  file \leftarrow files(path)line ← lines(file)
  word \leftarrow words(line) if p(word)} yield word
```

```
Scala Collections by Example - Part II
▶ Problem: Fibonacci Zahlen so elegant wie in Haskell?
  fibs = 0 : 1 : zipWith (+) fibs (tail fibs)
\blacktriangleright Lösung:
  val fibs: Stream[BigInt] =
    BigInt(0) #:: BigInt(1) #:: fibs.zip(fibs.tail).map(
      n \Rightarrow n. 1 + n. 2)
  fibs.take(10).foreach(println)
  > 0
  > 1
  > ...
  > 21> 34
```
### **Option[+A]**

17 [24]

19 [24]

21 [24]

23 [24]

```
An vielen Stellen in der Standardbücherei gibt es die Auswahl:
```

```
val ages = Map("Homer" -> 39, "Marge" -> 34)
```
ages("Bart") // NoSuchElementException ages.get("Bart") // None

```
I Nützliche Operationen auf Option
```

```
val x: Option[Int] = ???
```

```
x getOrElse 0
```

```
x foldLeft ("Test")(_.toString)
x \text{ exists } (- == 4)...
```
## **For Comprehensions**

```
▶ In Scala ist for nur syntaktischer Zucker
```

```
for (i \leftarrow 1 to 10) println(i)
\Rightarrow (1 to 10).foreach(i \Rightarrow println(i))
   for (i \leftarrow 1 to 10) yield i * 2\Rightarrow (1 to 10).map(i \Rightarrow i * 2)
   for (i + 1 to 10 if i > 5) yield i * 2\Rightarrow (1 to 10).filter(i \Rightarrow i > 5).map(i \Rightarrow i * 2)
   for (x \leftarrow 1 to 10, y \leftarrow 1 to 10) yield (x,y)\Rightarrow (1 to 10).flatMap(x \Rightarrow (1 to 10).map(y \Rightarrow (x,y)))
```

```
I Funktioniert mit allen Typen die die nötige Untermenge der
  Funktionen (foreach,map,flatMap,withFilter) implementieren.
```
#### 22 [24]

18 [24]

20 [24]

### **Zusammenfassung**

- $\triangleright$  Scala Collections sind ziemlich komplex
- **Dafür sind die Operationen sehr generisch**
- $\blacktriangleright$  Es gibt keine in die Sprache eingebauten Collections: Die Collections in der Standardbücherei könnte man alle selbst implementieren
- ► Für fast jeden Anwendungsfall gibt es schon einen passenden Collection Typ
- ▶ for-Comprehensions sind in Scala nur syntaktischer Zucker
- ▶ Nächstes mal: Testen in Scala